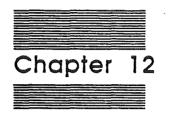

# Tool Locator

12-2 Alpha Draft 6/10/86

• • · . . •

.

## Introduction

The Tool Locator is the tool that allows tools and applications to communicate. As such, it represents a special case among the tool sets; you need to know about it only if you are considering writing your own tool set. You don't need to know about the Tool Locator if you are simply using the other Cortland tools that Apple provides.

Since writing your own tool set is a specialized use of the tools, we have secluded the information in Appendix A as a special subject. Please refer to that Appendix for more information.

#### Table X.X - Tool Loaator Routines and Their Functions

#### Standard Houskeeping Routines

| TLBootInit<br>TLStartUp<br>TLShutDown<br>TLVersion<br>TLReset<br>TLSpare1<br>TLSpare2<br>TLSpare3 | Initializes the Tool Locator and all other ROM-based Tool Sets.<br>Standard Tool call. Not used in this tool set.<br>Standard Tool call. Not used in this tool set.<br>Returns the version of the Tool Locator.<br>Calls the reset routine of every tool set in the system.<br>Reserved for future use.<br>Reserved for future use.<br>Reserved for future use. |  |
|---------------------------------------------------------------------------------------------------|----------------------------------------------------------------------------------------------------|--|
|                                                                                                   | Persona e cierca de Escartica Deistra Table of the constitued                                                                                                    |  |
| GetTsPtr                                                                                          | Returns pointer to the Function Pointer Table of the specified tool set.                                                                                                    |  |
| SetTSPtr                                                                                          | Installs the pointer to a Function Pointer Table in the appropriate Tool Pointer Table.                                                                                                    |  |
| GetFuncPtr                                                                                        | Returns pointer to the specified function in the specified Tool Set.                                                                                                    |  |

GetWAPGets the pointer to the work area for the specified module.SetWAPSets the pointer to the work area for the specified module.

Tool Locator 12-3

## BootInit

Initializes the Tool Locator and all other ROM-based Tool Sets.

## Stack & Parameter Definition

#### Stack Before and After Call

Call does not affect the stack.

### Stack & Parameter Definition

### Stack Before and After Call

Call does not affect the stack.

## C

Call must not be made from an application.

### Pascal

Call must not be made from an application.

12-4 Alpha Draft 6/10/86

## TLStartUp

Starts up the Tool Locator when an application starts up. Every application must make this call before the application makes any other tool calls.

## Stack & Parameter Definition

Stack Before and After Call

Call does not affect the stack.

C

Pascal

## TLShutDown

Shuts down the Tool Locator when an application shuts down. Every application must make this call just before the application quits.

## Stack & Parameter Definition

Stack Before and After Call

Call does not affect the stack.

С

Pascal

12-6 Alpha Draft 6/10/86

## **TLVersion**

Returns the version of the Tool Locator.

## Stack & Parameter Definition

#### Stack Before Call

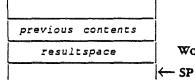

Word allowing space for the output.

#### Stack After Call

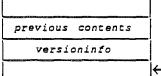

 $\boldsymbol{Word}$  indicating which version of the Tool Locator is present.

K→ SP

Tool Locator

12-7

## TLReset

Initializes the Tool Locator and all other ROM-based Tool Sets upon system reset.

## Stack & Parameter Definition

Stack Before and After Call

Call does not affect the stack.

## Stack & Parameter Definition

### Stack Before and After Call

Call does not affect the stack.

## c

Call must not be made from an application.

## Pascal

Call must not be made from an application.

## GetTsPtr

Returns pointer to the Function Pointer Table of the specified tool set.

## Stack & Parameter Definition

#### Stack Before Call

|                   | I |  |
|-------------------|---|--|
| previous contents | İ |  |
| systemoruser      |   |  |
| TSNumber          |   |  |
|                   | ŀ |  |

Word specifying the tool as either a system (\$0000) or user (\$8000) tool. Word specifying tool set number of the tool set whose pointer is returned. SP

### Stack After Call

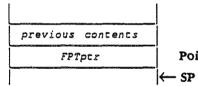

Pointer to the Function Pointer Table of the tool set.

Tool Locator 12-9

## SetTSPtr

Installs the pointer to a Function Pointer Table in the appropriate Tool Pointer Table (TPT). If the TPT is not yet in RAM, the routine copies the TPT to RAM. (Memory for the TPT is obtained from the Memory Manager.) If there is not enough room in the TPT for the new entry, the TPT is moved to a bigger chunk of memory. Likewise, the WAPT table is expanded if necessary (memory for the expansions is obtained from the Memory Manager). If the new pointer table has any zero entries, old entries are moved from the old pointer table to the new pointer table.

The call can be used to patch a portion of a Tool Set, rather than replacing the Tool Set entirely.

### Stack & Parameter Definition

#### Stack Before Call

| previous contents |  |  |  |  |
|-------------------|--|--|--|--|
| systemoruser      |  |  |  |  |
| TSNumber          |  |  |  |  |
| FPTptr            |  |  |  |  |
|                   |  |  |  |  |

Word specifying the tool as either a system (\$0000) or user (\$8000) tool.
 Word specifying tool set number of the tool set whose pointer is to be set.
 Pointer to the Function Pointer Table for the tool.
 SP

#### Stack After Call

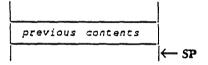

#### 12-10 Alpha Draft 6/10/86

## GetFuncPtr

Returns pointer to the specified function in the specified Tool Set.

### Stack & Parameter Definition

### Stack Before Call

| previous contents |  |  |  |  |
|-------------------|--|--|--|--|
| systemoruser      |  |  |  |  |
| TSNumber          |  |  |  |  |
| funcnumber        |  |  |  |  |
|                   |  |  |  |  |

Word specifying the tool as either a system (\$0000) or user (\$8000) tool.
 Word specifying tool set number of the tool set containing the function.
 Word specifying function number whose pointer will be returned.

 SP

#### Stack After Call

|                   | ļ  |  |
|-------------------|----|--|
| previous contents |    |  |
| functionptr       |    |  |
|                   | İ∢ |  |

Pointer to the function.

## GetWAP

Gets the pointer to the work area for the specified tool set.

**|**←

## Stack & Parameter Definition

#### Stack Before Call

| previous     | contents                                                                                                    |  |  |
|--------------|----------------------------------------------------------------------------------------------------|--|--|
| systemoruser |                                                                                                    |  |  |
| TSNumber     |                                                                                                    |  |  |
|              | ۳۵٬۵۵۵ میروند و در ۲۵۵۵ میروند و ۲۵۵۶ میروند و ۲۵۵۶ میروند و ۲۵۵۶ میروند و ۲۵۵۶ میروند و ۲۵۵۶ میروند و ۲۵۶۶ می<br>۲۵۵۶ میروند و ۲۵۵۶ میروند و ۲۵۵۶ میروند و ۲۵۵۶ میروند و ۲۵۵۶ میروند و ۲۵۵۶ میروند و ۲۵۶۶ میروند و ۲۵۶۶ میروند و |  |  |

Word specifying the tool as either a system (\$0000) or user (\$8000) tool. Word specifying tool set number whose work area pointer wil be returned. - SP

### Stack After Call

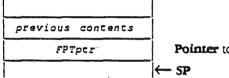

Pointer to the work area of the tool set.

#### 12-12 Alpha Draft 6/10/86

## SetWAP

Sets the pointer to the work area for the specified tool set.

## Stack & Parameter Definition

#### Stack Before Call

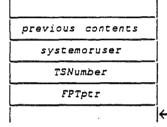

Word specifying the tool as either a system (\$0000) or user (\$8000) tool.
 Word specifying tool set number whose work area pointer wil be set.
 Pointer specifying the pointer to the work area of the tool set.
 ← SP

#### Stack After Call

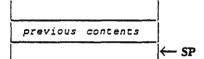

(

. (